# **s4gpy** *Release 0.0.8*

**S4G Team**

**Apr 08, 2021**

# PROJECT DOCUMENTATION:

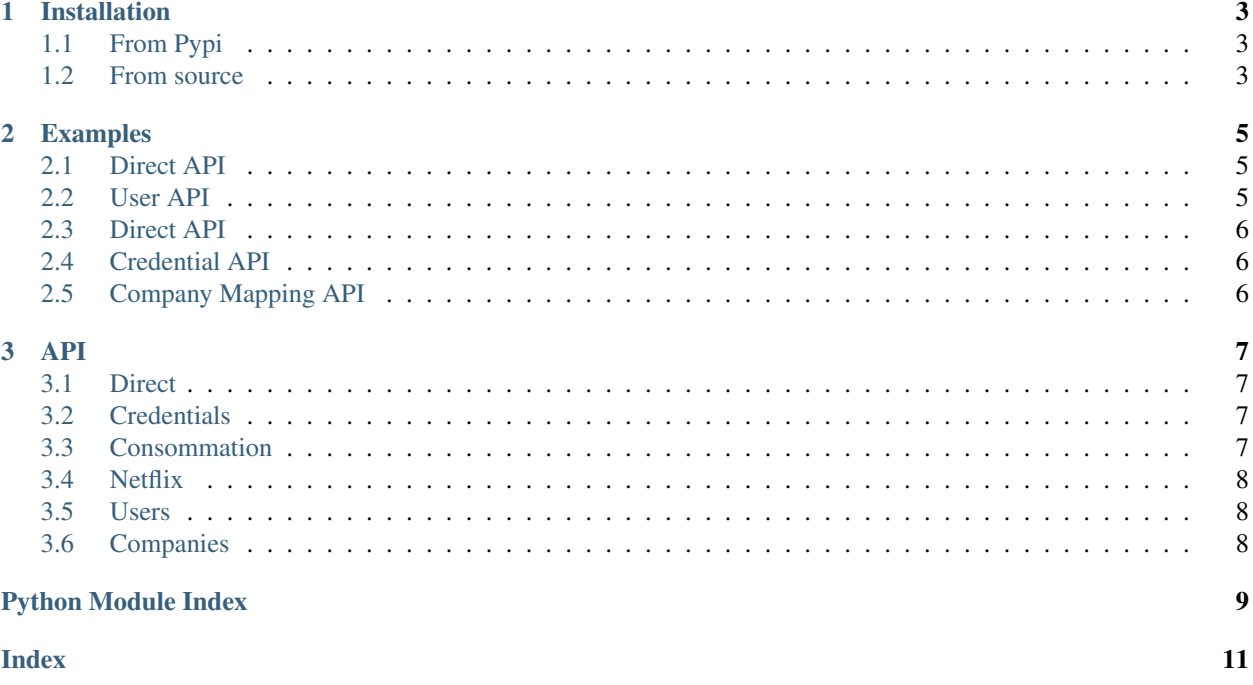

This client api can be used to perform analysis of S4G dataset with Python3.

It closely mirros the HATEAOS from the Rest API so that when requesting data, the links information are automatically converted to functions that can be called from the API.

```
For example with the user API
```
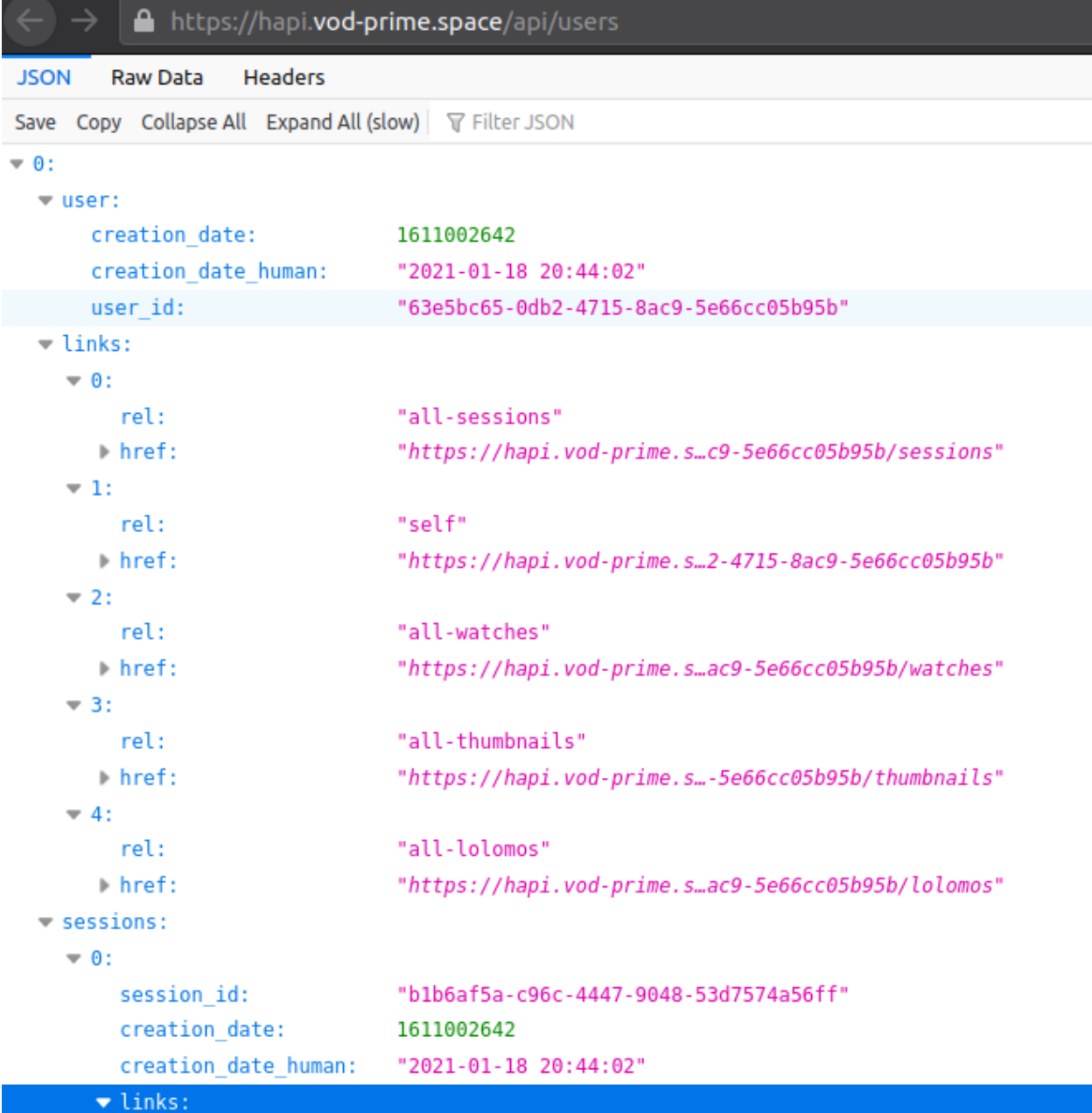

you can get a Python version with the following syntax:

```
from s4gpy.s4gpy import S4GAPI
#first register with your vod-prime.space credentials
api=S4GAPI("foo","bar")
#then get a user API object
user_api=api.get_user_api()
```
(continues on next page)

(continued from previous page)

```
#get the users from the API
for u in user_api.get_users():
    #for each user, follow the all-thumbnails link by calling the all_thumbnails().
˓→function.
   for t in u.all_thumbnails()["thumbnails"]:
        print(f"{u.user.user_id};{t.row};{t.col};{t.video_id};{t.timestamp}")
```
this code prints out the users' id, and some metadata on thumbnails that were proposed to her.

```
1f52213c-f31d-4dc9-bac5-35464b2ff1b9;4;1;81074110;1610984583.0
1f52213c-f31d-4dc9-bac5-35464b2ff1b9;4;0;80994082;1610984583.0
1f52213c-f31d-4dc9-bac5-35464b2ff1b9;6;0;81277950;1610984583.0
1f52213c-f31d-4dc9-bac5-35464b2ff1b9;5;2;80232398;1610984583.0
1f52213c-f31d-4dc9-bac5-35464b2ff1b9;5;3;80234304;1610984583.0
1f52213c-f31d-4dc9-bac5-35464b2ff1b9;4;3;80095697;1610984583.0
1f52213c-f31d-4dc9-bac5-35464b2ff1b9;5;0;80025678;1610984584.0
```
#### **CHAPTER**

### **ONE**

### **INSTALLATION**

# <span id="page-6-1"></span><span id="page-6-0"></span>**1.1 From Pypi**

pip install s4gpy

## <span id="page-6-2"></span>**1.2 From source**

#uninstall first pip uninstall s4gpy make build pip install dist/\*.whl

#### **CHAPTER**

**TWO**

#### **EXAMPLES**

#### <span id="page-8-1"></span><span id="page-8-0"></span>**2.1 Direct API**

Get the current direct schedule, with metadata from the companion platform-api

```
from s4gpy.s4gpy import S4GAPI
api=S4GAPI(<add your user here>,<add your password here>)
for s in api.get_direct_api().get_direct_schedule():
   try:
        imdb_data=s.content().imdb_id()
       genres="+".join([g["genre"] for g in imdb_data.data.genres])
    except AttributeError: #in case platform.vod-prime.space fucks up things
       print(f"{s.airing_time};{s.video_id};UNKNOWN;UNKNOWN")
        continue
    print(f"{s.airing_time};{s.video_id};{imdb_data.data.title};f{genres}")
```
### <span id="page-8-2"></span>**2.2 User API**

Show the row/cols of every watched video for each user

```
from s4gpy.s4gpy import S4GAPI
#create an API entrypoint
api=S4GAPI("foo","bar")
#get the user_api
user_api=api.get_user_api()
#for each user
for u in user_api.get_users():
    #get all the video she watched
   watched_videos=[w.video_id for w in u.all_watches().watches]
    #for all the thumbnails
   for t in u.all_thumbnails()["thumbnails"]:
        #only dump the informations if the user has wached the video
        if t.video_id in watched_videos:
            print(f"{u.user.user_id};{t.row};{t.col};{t.video_id};{t.timestamp}")
```
#### <span id="page-9-0"></span>**2.3 Direct API**

Get the current direct schedule, with metadata from the companion platform-api

```
from s4gpy.s4gpy import S4GAPI
api=S4GAPI(<add your user here>,<add your password here>)
for s in api.get_direct_api().get_direct_schedule():
   try:
        imdb_data=s.content().imdb_id()
        genres="+".join([g["genre"] for g in imdb_data.data.genres])
    except AttributeError: #in case platform.vod-prime.space fucks up things
       print(f"{s.airing_time};{s.video_id};UNKNOWN;UNKNOWN")
        continue
    print(f"{s.airing_time};{s.video_id};{imdb_data.data.title};f{genres}")
```
#### <span id="page-9-1"></span>**2.4 Credential API**

Get some credentials for netflix to run a robot run

```
from s4gpy.s4gpy import S4GAPI
api=S4GAPI("foo","bar")
login, password = api.get_credentials_api().get_credentials("netflix")
```
### <span id="page-9-2"></span>**2.5 Company Mapping API**

Get/Set the mappings for content and company

```
from s4gpy.s4gpy import S4GAPI
from s4gpy.api.companyapi import CompanyAPI
from s4gpy.s4gsession import S4GSession
api = S4GAPI("foo","bar")
api.get_company_api().push_company("company1_cc_code",name="company 1 name",link=
˓→"company 1 link")
api.get_company_api().push_company("company2_cc_code",name="company 2 name",link=
˓→"company 2 link")
api.get_company_api().push_content("content_code",["company 1 name","company 2 name"])
for company in api.get_company_api().get_companies():
   print(f"company code {company.company_id} is {company.company().name}")
for content in api.get_company_api().get_contents():
    for company in content.content().companies():
        print(f"content {content.content_id} is produced by {company.company_id}")
```
#### **CHAPTER**

#### **THREE**

**API**

#### <span id="page-10-7"></span><span id="page-10-1"></span><span id="page-10-0"></span>**3.1 Direct**

This API allows pushing and retreiving direct schedule for Netflix

```
class s4gpy.api.direct.DirectAPI(session)
     This class wraps the direct API
```
**get\_direct\_schedule**() access direct schedule for netflix fr

Returns netflix direct schedule

#### <span id="page-10-2"></span>**3.2 Credentials**

This API allows getting credentials for supported service providers, to be used by robots for automatic data scrapping.

```
class s4gpy.api.credentials.CredentialAPI(session)
    Wraps credential API.
```
**get\_credentials**(*provider\_name*) Get a tuple containing credentials for the supplied provider.

```
get_providers()
```
get a tuple containing the names providers for which we have at least a credential available

#### <span id="page-10-3"></span>**3.3 Consommation**

This API allows accessing user-generated consumption data.

```
class s4gpy.api.consoapi.ConsoAPI(session)
     This class wraps the conso-api.
```
**create\_direct\_schedule**(*airing\_time*, *video\_id*) Publish or updated a new direct schedule.

#### <span id="page-11-6"></span><span id="page-11-0"></span>**3.4 Netflix**

This API provides access to content information published in the netflix platform

```
class s4gpy.api.netflixapi.NetflixAPI(session)
     This class wraps the netflix-api.
```

```
get_root()
     get the root of the netflix api
```
#### <span id="page-11-1"></span>**3.5 Users**

This API provides access to users data.

```
class s4gpy.api.user.UserAPI(session)
     This class wraps the user API
```

```
get_user(user_id)
     get information about a particular user.
```

```
get_users()
     returns a list of users.
```
#### <span id="page-11-2"></span>**3.6 Companies**

This API allows accessing and pushing data about producing companies for a particular content.

```
class s4gpy.api.companyapi.CompanyAPI(session)
     This class wraps the company-mapper api.
```

```
get_companies()
    Get all the companies in the system
```

```
get_company(id)
     retreives information from a particular company, identified by its cc_code
```
- **get\_content**(*id*) retreives information form a particular content, identified by its cc\_code
- **get\_contents**() Get all the contents in the systel
- **get\_root**() Get the root of the company mapping api
- **push\_company**(*id*, *name*, *link*, *country=None*) Publish a new company.
- **push\_content**(*id*, *company\_names*) Publish a new content associated with some company names.

#### **updated\_company\_country**(*id*, *country*)

Updates a company country

### **PYTHON MODULE INDEX**

<span id="page-12-0"></span>s

s4gpy.api.companyapi, [8](#page-11-3) s4gpy.api.consoapi, [7](#page-10-4) s4gpy.api.credentials, [7](#page-10-5) s4gpy.api.direct, [7](#page-10-6) s4gpy.api.netflixapi, [8](#page-11-4) s4gpy.api.user, [8](#page-11-5)

#### **INDEX**

### <span id="page-14-0"></span> $\mathsf C$

CompanyAPI (*class in s4gpy.api.companyapi*), [8](#page-11-6) ConsoAPI (*class in s4gpy.api.consoapi*), [7](#page-10-7) create\_direct\_schedule() (*s4gpy.api.consoapi.ConsoAPI method*), [7](#page-10-7) CredentialAPI (*class in s4gpy.api.credentials*), [7](#page-10-7)

# N

NetflixAPI (*class in s4gpy.api.netflixapi*), [8](#page-11-6)

s4gpy.api.companyapi

#### P

S

push\_company() (*s4gpy.api.companyapi.CompanyAPI method*), [8](#page-11-6) push\_content() (*s4gpy.api.companyapi.CompanyAPI method*), [8](#page-11-6)

# D

DirectAPI (*class in s4gpy.api.direct*), [7](#page-10-7)

# G

get\_companies() (*s4gpy.api.companyapi.CompanyAPI* s4gpy.api.consoapi *method*), [8](#page-11-6) get\_company() (*s4gpy.api.companyapi.CompanyAPI* s4gpy.api.credentials *method*), [8](#page-11-6) get\_content() (*s4gpy.api.companyapi.CompanyAPI* s4gpy.api.direct *method*), [8](#page-11-6) get\_contents() (*s4gpy.api.companyapi.CompanyAPI* s4gpy.api.netflixapi *method*), [8](#page-11-6) get\_credentials() (*s4gpy.api.credentials.CredentialAPI method*), [7](#page-10-7) get\_direct\_schedule() (*s4gpy.api.direct.DirectAPI method*), [7](#page-10-7) get\_providers() (*s4gpy.api.credentials.CredentialAPI method*), [7](#page-10-7) get\_root() (*s4gpy.api.companyapi.CompanyAPI method*), [8](#page-11-6) get\_root() (*s4gpy.api.netflixapi.NetflixAPI method*), [8](#page-11-6) get\_user() (*s4gpy.api.user.UserAPI method*), [8](#page-11-6) get\_users() (*s4gpy.api.user.UserAPI method*), [8](#page-11-6) module, [8](#page-11-6) module, [7](#page-10-7) module, [7](#page-10-7) module, [7](#page-10-7) module, [8](#page-11-6) s4gpy.api.user module, [8](#page-11-6)  $\cup$ updated\_company\_country() (*s4gpy.api.companyapi.CompanyAPI method*), [8](#page-11-6) UserAPI (*class in s4gpy.api.user*), [8](#page-11-6)

# M

module s4gpy.api.companyapi, [8](#page-11-6) s4gpy.api.consoapi, [7](#page-10-7) s4gpy.api.credentials, [7](#page-10-7) s4gpy.api.direct, [7](#page-10-7) s4gpy.api.netflixapi, [8](#page-11-6) s4gpy.api.user, [8](#page-11-6)